## **Fedora 3.8.0 - Test Plan**

The test plan covers all sub-tasks, bugs, improvements and new features of the 3.8.0 release.

Assigned items end with (Name of Tester). All other items need help !

See [Fedora Release Process](https://wiki.lyrasis.org/display/FCREPO/Fedora+Release+Process) for more information.

## Release-Candidate Installer

<https://github.com/fcrepo3/fcrepo/releases/tag/v3.8.0-RC1>

### General system tests that need to be done for any release

Github commits pertaining to this release: <https://github.com/fcrepo3/fcrepo/compare/3.8.0-SNAPSHOT>

Installation and integration tests consist of downloading the source code, then running the maven command "mvn -Ddb=<database> clean verify" to clean up, compile the code, run the unit tests, and run the four integration tests suites (configA, configB, configC, and configQ). See [https://github.com/fcrepo3](https://github.com/fcrepo3/fcrepo/blob/v3.8.0-RC1/README) [/fcrepo/blob/v3.8.0-RC1/README](https://github.com/fcrepo3/fcrepo/blob/v3.8.0-RC1/README) for more information.

All tests will be run with Java 7.

- Installation and integration tests with Windows (7/8) + Derby [\(Scott Prater\)](https://wiki.lyrasis.org/display/~sprater)
- Installation and integration tests with Windows (7/8) + Postgres ([Scott Prater](https://wiki.lyrasis.org/display/~sprater))
- Installation and integration tests with Windows (7/8) + Oracle [\(Scott Prater\)](https://wiki.lyrasis.org/display/~sprater)
- Installation and integration tests with Windows (7/8) + MySql ([Scott Prater](https://wiki.lyrasis.org/display/~sprater))
- Installation and integration tests with OSX + Derby (Java 1.7.0\_40, \_67) ([A. Soroka,](https://wiki.lyrasis.org/display/~ajs6f@virginia.edu) Andreas Nef)
- Installation and integration tests with OSX + PostgreSQL (9.3) (Java 1.7.0\_40, \_67) [\(A. Soroka, Andreas Nef](https://wiki.lyrasis.org/display/~ajs6f@virginia.edu))
- Installation and integration tests with OSX + MySQL (Java 1.7.0\_67) (Andreas Nef)
- Installation and integration tests with Linux + Derby [\(Scott Prater,](https://wiki.lyrasis.org/display/~sprater) [mike korcynski](https://wiki.lyrasis.org/display/~mkorcy)) RHEL5, RHEL6.5 + Fedora embedded Derby
- Installation and integration tests with Linux + PostgreSQL ([Scott Prater](https://wiki.lyrasis.org/display/~sprater)) RHEL6.5 + Postgres 8.4.20, 9.2.3
- Installation and integration tests with Linux + MySql ([Scott Prater](https://wiki.lyrasis.org/display/~sprater), [mike korcynski\)](https://wiki.lyrasis.org/display/~mkorcy) RHEL5 + MySQL 5.1.59, RHEL6.5 + MySQL 5.1.73
- Installation and integration tests with Linux + PostgreSQL + MPTStore [\(Scott Prater\)](https://wiki.lyrasis.org/display/~sprater)
- RHEL6.5 + Postgres 8.4.20, 9.2.3 (note: bump localPostgresMPTTriplestore poolInitialSize to 10, poolMaxSize to 20 to get configC to pass) **Installation and integration tests on Debian in local directory ([Ralf Claussnitzer](https://wiki.lyrasis.org/display/~claussni))**
- Rebuild RI and SQL with Mulgara + Derby [\(Scott Prater](https://wiki.lyrasis.org/display/~sprater)) RHEL6.5 + Java 1.7.0\_45 + Tomcat 7.0.29
- Rebuild RI and SQL with MPTStore + PostgreSQL9 [\(Scott Prater\)](https://wiki.lyrasis.org/display/~sprater) RHEL6.5 + Java 1.7.0\_45 + Tomcat 7.0.29 + Postgres 9.2.3
- Swing Administrator tests manual [\(Scott Prater](https://wiki.lyrasis.org/display/~sprater))
- Web Administrator tests manual [\(mike korcynski\)](https://wiki.lyrasis.org/display/~mkorcy)
- RMI receiver tests manual [\(Glen Robson](https://wiki.lyrasis.org/display/~glen_robson))
- GSearch sanity test w/messaging manual [\(Nick Ruest,](https://wiki.lyrasis.org/display/~nruest) [Gervais de Montbrun\)](https://wiki.lyrasis.org/display/~gervaisdem)
- OAIProvider sanity test manual ()
- No longer builds with Java 6 (any platform) ([Nick Ruest](https://wiki.lyrasis.org/display/~nruest))
- fcrepo-1212: allow parameterized object status in REST create ([Scott Prater\)](https://wiki.lyrasis.org/display/~sprater)
- **Datastream range requests [\(Scott Prater](https://wiki.lyrasis.org/display/~sprater))**
- fcrepo-1204: Start with legacy-fs storage profile ([mike korcynski\)](https://wiki.lyrasis.org/display/~mkorcy)

#### Integrations

- Islandora sanity test [\(Nick Ruest,](https://wiki.lyrasis.org/display/~nruest) [Gervais de Montbrun\)](https://wiki.lyrasis.org/display/~gervaisdem)
- Hydra sanity test [\(Adam Wead,](https://wiki.lyrasis.org/display/~awead) [Jim Coble](https://wiki.lyrasis.org/display/~coblej))

## Issue specific tests

# **Bugs** Unable to locate Jira server for this macro. It may be due to Application Link configuration. Unable to locate Jira server for this macro. It may be due to Application Link configuration. Unable to locate Jira server for this macro. It may be due to Application Link configuration. Unable to locate Jira server for this macro. It may be due to Application Link configuration.

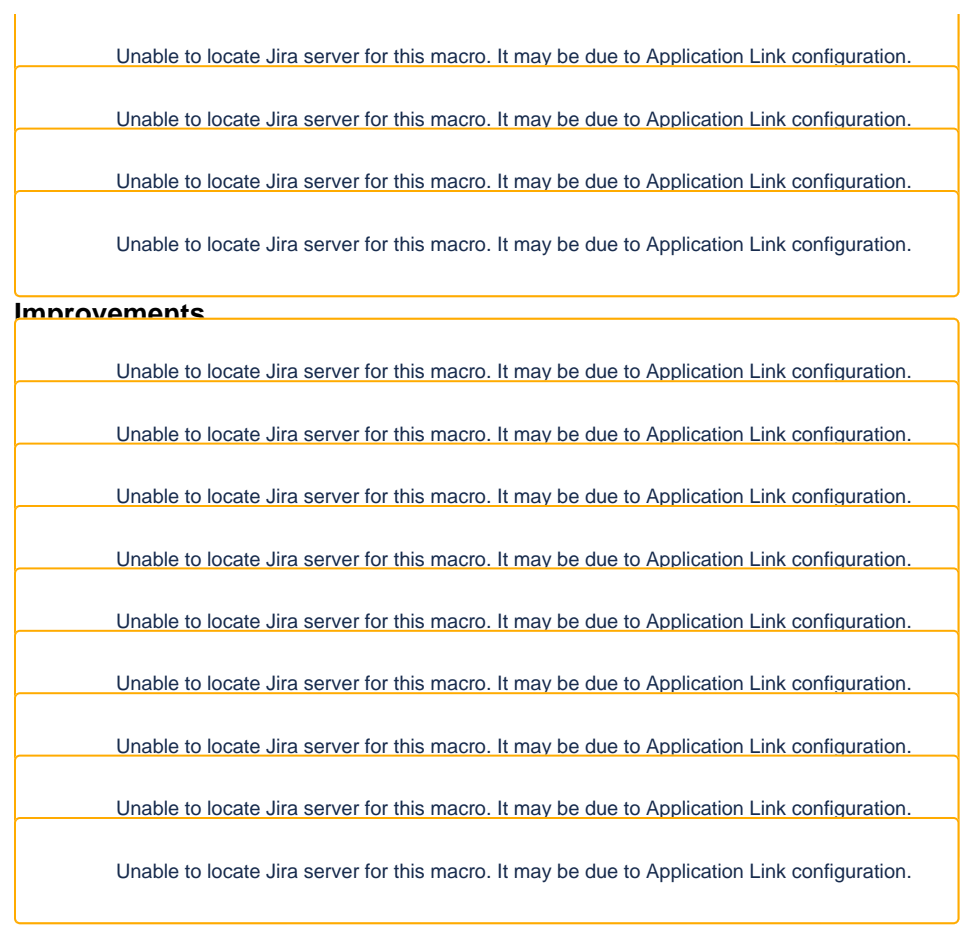

## **Wiki updates**

Put large warning in wiki that fedora.fcfg is deprecated, settings now in WEB-INF/classes/applicationContext.xml